## Pdf picture to desktop background

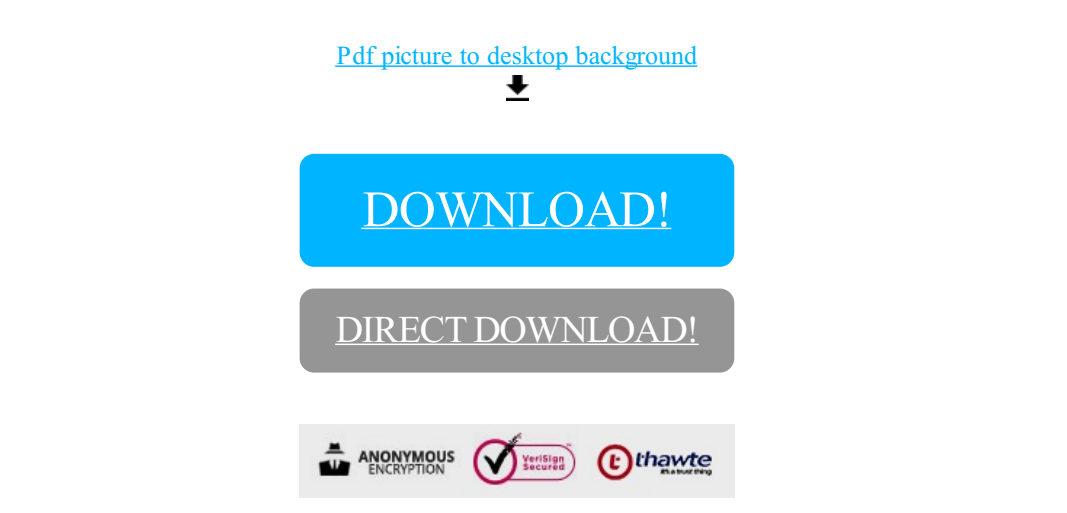

[DOWNLOAD!](http://yoztopdf.ru/78W7?id=pdf picture to desktop background)

DIRECT [DOWNLOAD!](http://yoztopdf.ru/78W7?id=pdf picture to desktop background)